2

 $\mathscr{I}$ 

 $\blacktriangledown$ 

 $\sqrt{\frac{2}{2}}$ 

- For the base of the air filter
- Cube shape- hollow on the inside to place materials PRINTING
	- 3D printed because we were intrigued by that resource and wanted to utilize it

5

### DESIGNING

- Using Tinkercad, we developed a preliminary design for our filter
- Used different shapes to symbolize the different parts
- Allowed for 3D visualization of what we wanted to create

• In order to build the air filter, we placed the fan with the various materials (foam, sheets, and plastic) inside of the hollow

1

### BRAINSTORMING

• Thie fan will blow the air through the filtration materials

Researched and decidedthat we were to use a combination of foam, dryer sheets, and plastic, along with fans and solar panels to power it

> TESTING . In order to test if AirBotanica works, we would measure the air quality in a room before we run the filter, and measure the air quality after the filter has been running for a specific period of time.

3D

3

## CONSTRUCTING

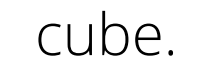

4

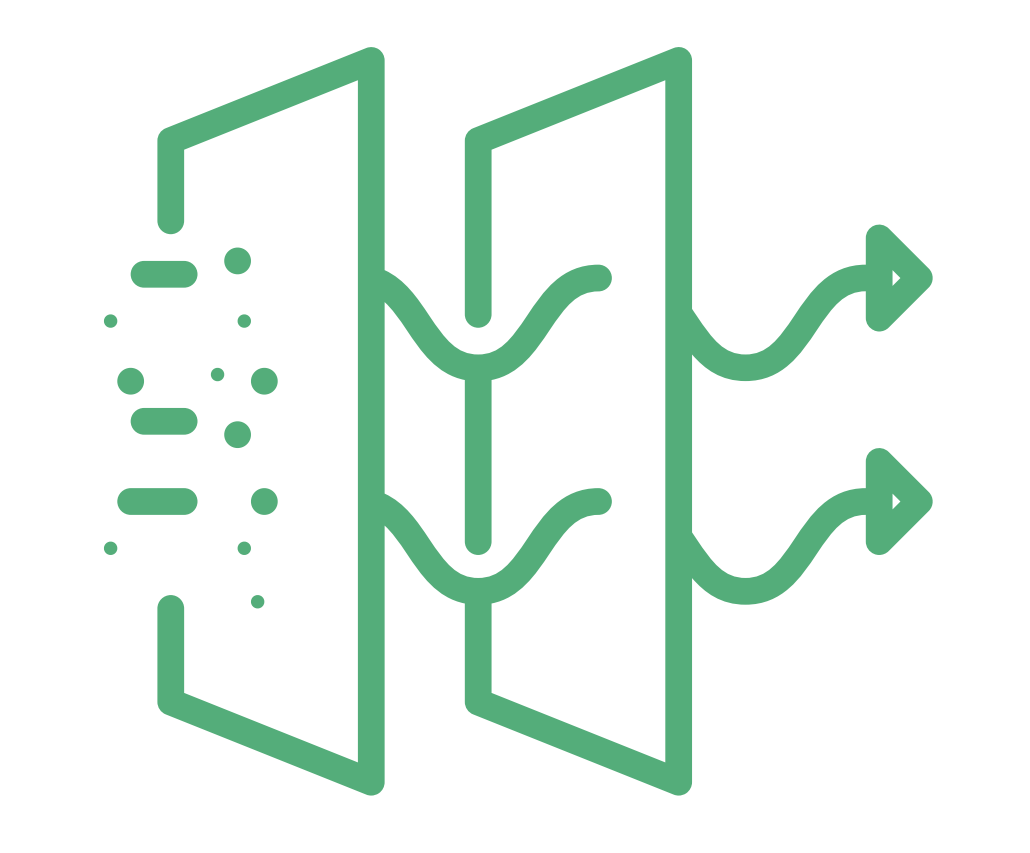

# HOW IT CAME TO BE THE PROCESS:

5